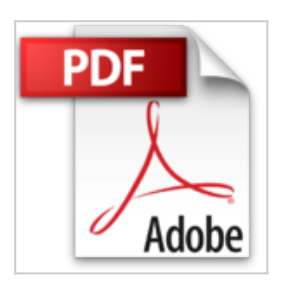

## **[(Beginning Photo Retouching and Restoration Using GIMP)] [By (author) Phillip Whitt] published on (December, 2014)**

Phillip Whitt

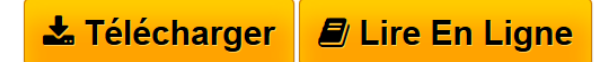

**[(Beginning Photo Retouching and Restoration Using GIMP)] [By (author) Phillip Whitt] published on (December, 2014)** Phillip Whitt

**[Telecharger](http://bookspofr.club/fr/read.php?id=B01M4JQA0L&src=fbs)** [\[\(Beginning Photo Retouching and Restoration Using](http://bookspofr.club/fr/read.php?id=B01M4JQA0L&src=fbs) [GIMP ...pdf](http://bookspofr.club/fr/read.php?id=B01M4JQA0L&src=fbs)

**[Lire en Ligne](http://bookspofr.club/fr/read.php?id=B01M4JQA0L&src=fbs)** [\[\(Beginning Photo Retouching and Restoration Using GI](http://bookspofr.club/fr/read.php?id=B01M4JQA0L&src=fbs) [...pdf](http://bookspofr.club/fr/read.php?id=B01M4JQA0L&src=fbs)

## **[(Beginning Photo Retouching and Restoration Using GIMP)] [By (author) Phillip Whitt] published on (December, 2014)**

Phillip Whitt

**[(Beginning Photo Retouching and Restoration Using GIMP)] [By (author) Phillip Whitt] published on (December, 2014)** Phillip Whitt

## **Téléchargez et lisez en ligne [(Beginning Photo Retouching and Restoration Using GIMP)] [By (author) Phillip Whitt] published on (December, 2014) Phillip Whitt**

Reliure: Broché

Download and Read Online [(Beginning Photo Retouching and Restoration Using GIMP)] [By (author) Phillip Whitt] published on (December, 2014) Phillip Whitt #U04YB6ANI27

Lire [(Beginning Photo Retouching and Restoration Using GIMP)] [By (author) Phillip Whitt] published on (December, 2014) par Phillip Whitt pour ebook en ligne[(Beginning Photo Retouching and Restoration Using GIMP)] [By (author) Phillip Whitt] published on (December, 2014) par Phillip Whitt Téléchargement gratuit de PDF, livres audio, livres à lire, bons livres à lire, livres bon marché, bons livres, livres en ligne, livres en ligne, revues de livres epub, lecture de livres en ligne, livres à lire en ligne, bibliothèque en ligne, bons livres à lire, PDF Les meilleurs livres à lire, les meilleurs livres pour lire les livres [(Beginning Photo Retouching and Restoration Using GIMP)] [By (author) Phillip Whitt] published on (December, 2014) par Phillip Whitt à lire en ligne.Online [(Beginning Photo Retouching and Restoration Using GIMP)] [By (author) Phillip Whitt] published on (December, 2014) par Phillip Whitt ebook Téléchargement PDF[(Beginning Photo Retouching and Restoration Using GIMP)] [By (author) Phillip Whitt] published on (December, 2014) par Phillip Whitt Doc[(Beginning Photo Retouching and Restoration Using GIMP)] [By (author) Phillip Whitt] published on (December, 2014) par Phillip Whitt Mobipocket[(Beginning Photo Retouching and Restoration Using GIMP)] [By (author) Phillip Whitt] published on (December, 2014) par Phillip Whitt EPub

## **U04YB6ANI27U04YB6ANI27U04YB6ANI27**